# **webMethods Command Central 9.6 Readme**

# **April 2014**

This file contains important information you must read before using webMethods Command Central 9.6. You can find additional information about webMethods Command Central 9.6 on the [Software AG Documentation](http://documentation.softwareag.com/)  [website.](http://documentation.softwareag.com/) In addition, the following suite-related information is also available at that location:

*webMethods Product Suite Release Notes webMethods and Intelligent Business Operations System Requirements webMethods System Cache Specifications Using the Software AG Installer Installing webMethods and Intelligent Business Operations Products Using the Software AG Update Manager (fixes) Upgrading webMethods and Intelligent Business Operations Products* Product Documentation

You can find the following information in the Products section of the **Empower website**:

Security Information Globalization Information

## **Contents**

[1.0 Critical Information](#page-1-0)

[2.0 Known Issues](#page-1-1)

[3.0 Usage Notes](#page-2-0)

[4.0 Fixes and Enhancements](#page-3-0)

[4.1 Fixes and Service Packs Included in This Release](#page-3-1)

- [4.2 Resolved Issues](#page-3-2)
- [4.3 Enhancements](#page-3-3)
- [4.4 Documentation Changes](#page-4-0)
- [4.5 Terminology Changes](#page-5-0)
- [4.6 Added, Removed, Deprecated, or Changed Items](#page-5-1)

[4.7 Added, Removed, Deprecated, or Changed Built-In Services](#page-6-0)

[4.8 Added, Removed, Deprecated, or Changed APIs](#page-6-1)

[5.0 Copyright Information](#page-6-2)

<span id="page-1-0"></span>[6.0 Support](#page-7-0)

# **1.0 Critical Information**

This section lists the critical issues that were known when this readme was published. For critical information found later, go to the Knowledge Center portion of th[e Empower website.](https://empower.softwareag.com/)

<span id="page-1-1"></span>None.

# **2.0 Known Issues**

This section lists issues that were known when this readme was published. For known issues found later, go to the Knowledge Center portion of the **Empower website**.

**CCE-684** 

License update does not work in Internet Explorer.

When a user updates the product license through the Command Central web user interface from Internet Explorer, the user interface does not work as expected.

As a workaround, use Firefox or Chrome to edit the license file.

**CCE-831** 

Some application windows might become minimized after logging into Integration Server. After logging into Integration Server Administrator using Internet Explorer 10, all other application windows might become minimized. This issue only occurs on Windows Server 2012, Windows 7, and Windows 8 operating systems.

There is currently no workaround for this issue.

NUM-285

Unable to administer a Universal Messaging realm server instance, if you disable the interface that Command Central uses to communicate with the realm server.

This issue occurs because Universal Messaging returns a NullPointerException when you disable the interface that Command Central uses to communicate with the Universal Messaging realm server instance. To work around this issue, restart the Platform Manager corresponding to the Universal Messaging realm server instance.

SPM-1815

Command Central cannot manage configuration instances that have alias names and instance IDs containing non-ASCII characters.

When a configuration instance contains an alias name with non-ASCII characters, Platform Manager cannot process the alias name correctly. As a result, Command Central cannot manage the configuration instance. To workaround the problem, use an alias name that is unique for the instance or component and can be included in a user-friendly URL. The only valid characters in an alias name are ASCII characters, numbers, underscore  $(\_)$ , dot $(\.)$ , and a hyphen  $(\-)$ .

MWS-11450

The My webMethods Server plug-in for Command Central does not return KPIs for the MWS\_default component.

There is currently no workaround for this issue.

CCE-979

In Command Central, when saving an account added for the Cloud Factory component, some of the account information is not saved correctly. The following issues occur when you add or edit an account for the Cloud Factory component, using the Command Central web user interface:

- When editing an EC2 account, you cannot change the existing values for the proxy configuration.

- When adding an EC2 or vSphere account, the security credentials are not saved.

To work around the issue, edit the account data and save it again.

■ CCE-981

When creating a new image repository using the Command Central web user interface, Command Central throws an error if the image file path that you specify contains backslashes. To work around the issue, enter the image file path with forward slashes.

#### PIE-31282

In Command Central, not all Integration Server global configuration parameters are applied correctly when using template provisioning.

When applying a template that contains Integration Server global configuration parameters, Command Central applies correctly only the default parameters. Command Central fails to apply any password parameters.

There is currently no workaround for this issue.

# <span id="page-2-0"></span>**3.0 Usage Notes**

This section highlights product limitations and changes to product behavior introduced in this release.

- Beginning with Command Central 9.6, the My webMethods page that provided access to Command Central through My webMethods is removed. Now you cannot access the Command Central user interface from My webMethods. To access the Command Central user interface, in your browser go to https://*ccehost*:*cceport*
- Beginning with version 9.6, Command Central always uses UTF-8 encoding when creating or reading the internal license report files from which you download the license reports in XML, PDF, or JSON format. Now you can view license reports created with Command Central versions 9.0 and 9.5.1 and using encoding other than UTF-8 *only* in a Command Central 9.6 and higher installation with the same default encoding.
- The command-line interface in Command Central and Platform Manager version 9.6 and above might not be fully compatible with earlier versions. To use version 9.6 and above, you might need to make changes to the scripts that you developed with earlier versions. All changes are documented in *webMethods Command Central and webMethods Platform Manager Command Reference*.

# <span id="page-3-0"></span>**4.0 Fixes and Enhancements**

<span id="page-3-1"></span>This section describes the fixes and enhancements included in webMethods Command Central 9.6.

#### *4.1 Fixes and Service Packs Included in This Release*

This section lists the fixes and service packs for previous releases that have been included into the current release. If only some issues in a fix or service pack have been included, that partially included fix or service pack is not listed here, and those issues are listed separately in [Section 4.2 Resolved Issues.](#page-3-2) See the Knowledge Center section of the **[Empower website](https://empower.softwareag.com/)** for more information about fixes and service packs.

- CCE 9.5 SP1 CLI Fix1
- CCE\_9.5\_SP1\_Core\_Fix1
- CCE 9.5\_SP1\_CCCommon\_Fix1
- <span id="page-3-2"></span>CCE\_9.5\_SP1\_WebUI \_Fix1

#### *4.2 Resolved Issues*

This section lists issues that were resolved in this release and that are not included in the fixes and service packs listed i[n Section 4.1 Fixes and Service Packs Included in This Release.](#page-3-1) These issues might have been resolved in a fix or service pack that was not included in its entirety into this release, or they might have been resolved since the last fix or service pack was released.

SPM-1553

Updating the license file in Command Central can produce a license for the wrong product and/or version. When using Command Central to update the license file for a Software AG product, it is possible to successfully update the license file for one Software AG product with the license for another Software AG product, or update a license for the correct Software AG product but for a different version. Command Central reports the update as being successful, however, the updated products will not be able to start. This behavior occurs because Command Central does not validate the product and its major version when updating the license file.

This issue is resolved. Command Central now validates the product and its corresponding major version when updating the license file.

#### <span id="page-3-3"></span>*4.3 Enhancements*

For a detailed list of the enhancements included in webMethods Command Central 9.6, see the Release Notes available on the [Software AG Documentation website.](http://documentation.softwareag.com/)

## <span id="page-4-0"></span>*4.4 Documentation Changes*

This section describes significant changes to the documentation, such as the addition, relocation, or removal of product guides, online help, chapters, or other major content.

- The Command Central online help is a help set that you access from the Command Central web user interface. The Command Central online help now includes information how to configure, manage, and administer Command Central and Platform Manager, using the Command Central web user interface, command line tool, and REST API.
- The following lists major content changes in *webMethods Command Central Help* (online and PDF format):
	- In the "Command Central Overview" topic, added new sections about "Template-based Provisioning" and "Instance Management of Installed Products".
	- **•** In the "Using the Command Central Web User Interface" topic, added new information about "Accessing Command Central".
	- In the "Configuring OSGi Profiles" section of the "Securing the Command Central Landscape" topic, added new section about "Port Authentication".
	- **•** Renamed the "Managing Command Central Licenses" topic to "Managing Command Central Licenses and Product License Reports" and expanded the topic with new sections about how to create and manage product license reports.
	- **•** In the "Managing Users, Groups, and Roles" topic, added changes in the "Using Internally Defined User and Group Information" and "Using JASS with Command Central" sections.
	- In the "Administering Product Lifecycle" topic, added a new section on "Viewing Product Logs".
	- The following are new topics:
		- "The Java Service Wrapper"
		- "Repository Management"
		- "Provisioning Using Templates"
		- "Configuring Integration Server"
- Getting Started with the Command Central REST API is a new guide.

## <span id="page-5-0"></span>*4.5 Terminology Changes*

This section lists terminology that has changed since the last full release of the product.

None.

## <span id="page-5-1"></span>*4.6 Added, Removed, Deprecated, or Changed Items*

This section lists product functionality that has been added, removed, deprecated, or changed since the last full release of the product. Deprecated Built-In services and APIs are listed in the relevant sections that follow this one.

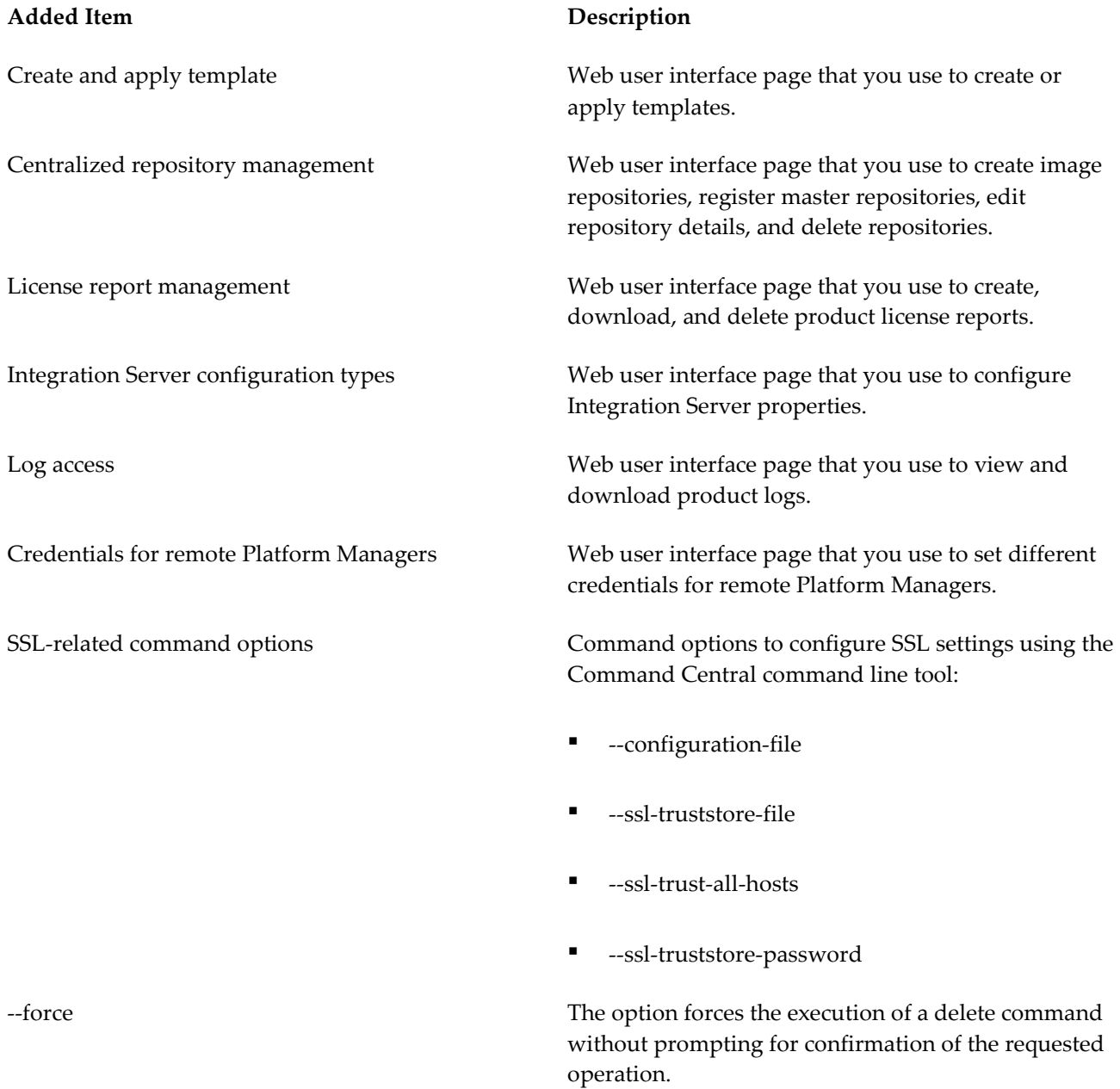

#### <span id="page-6-0"></span>*4.7 Added, Removed, Deprecated, or Changed Built-In Services*

This section lists Built-In services that have been added, removed, deprecated, or changed since the last full release of the product.

<span id="page-6-1"></span>None.

## *4.8 Added, Removed, Deprecated, or Changed APIs*

This section lists APIs that have been added, removed, deprecated, or changed since the last full release of the product.

<span id="page-6-2"></span>**Changed API Description**

- Command Central REST API Added an Instance Management service that you use to create, update and delete an instance of an installed product that supports multiple instances under the same installation directory.
	- Enhanced the following services:
		- **Repository Service**
		- Log Access Service
		- Template Service

# **5.0 Copyright Information**

Copyright © 2014 Software AG, Darmstadt, Germany and/or Software AG USA Inc., Reston, VA, USA, and/or its subsidiaries and/or its affiliates and/or their licensors.

The name Software AG and all Software AG product names are either trademarks or registered trademarks of Software AG and/or Software AG USA Inc. and/or its subsidiaries and/or its affiliates and/or their licensors. Other company and product names mentioned herein may be trademarks of their respective owners.

Detailed information on trademarks and patents owned by Software AG and/or its subsidiaries is located at [http://documentation.softwareag.com/legal/.](http://documentation.softwareag.com/legal/)

This software may include portions of third-party products. For third-party copyright notices and license terms, please refer to "License Texts, Copyright Notices and Disclaimers of Third Party Products". This document is part of the product documentation, located at<http://documentation.softwareag.com/legal/> and/or in the root installation directory of the licensed product(s).

# <span id="page-7-0"></span>**6.0 Support**

To obtain support for webMethods Product Suite components, refer to the following resources:

#### [Empower website](https://empower.softwareag.com/)

Visit the Empower website to learn about support policies and critical alerts, read technical articles and papers, download products, fixes, and service packs, submit feature/enhancement requests, and more.

#### [Software AG Developer Community for webMethods](http://communities.softwareag.com/ecosystem/communities/public/index.html)

Visit the Software AG Developer Community to access additional articles, demos, and tutorials, technical information, samples, useful resources, online discussion forums, and more.

CC-RM-96-20140415